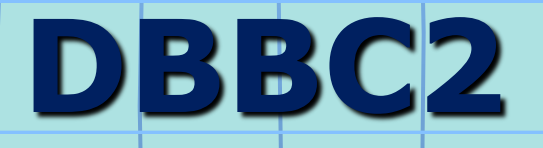

### G. Tuccari + INAF Istituto di Radioastronomia

### **DBBC2 Architecture**

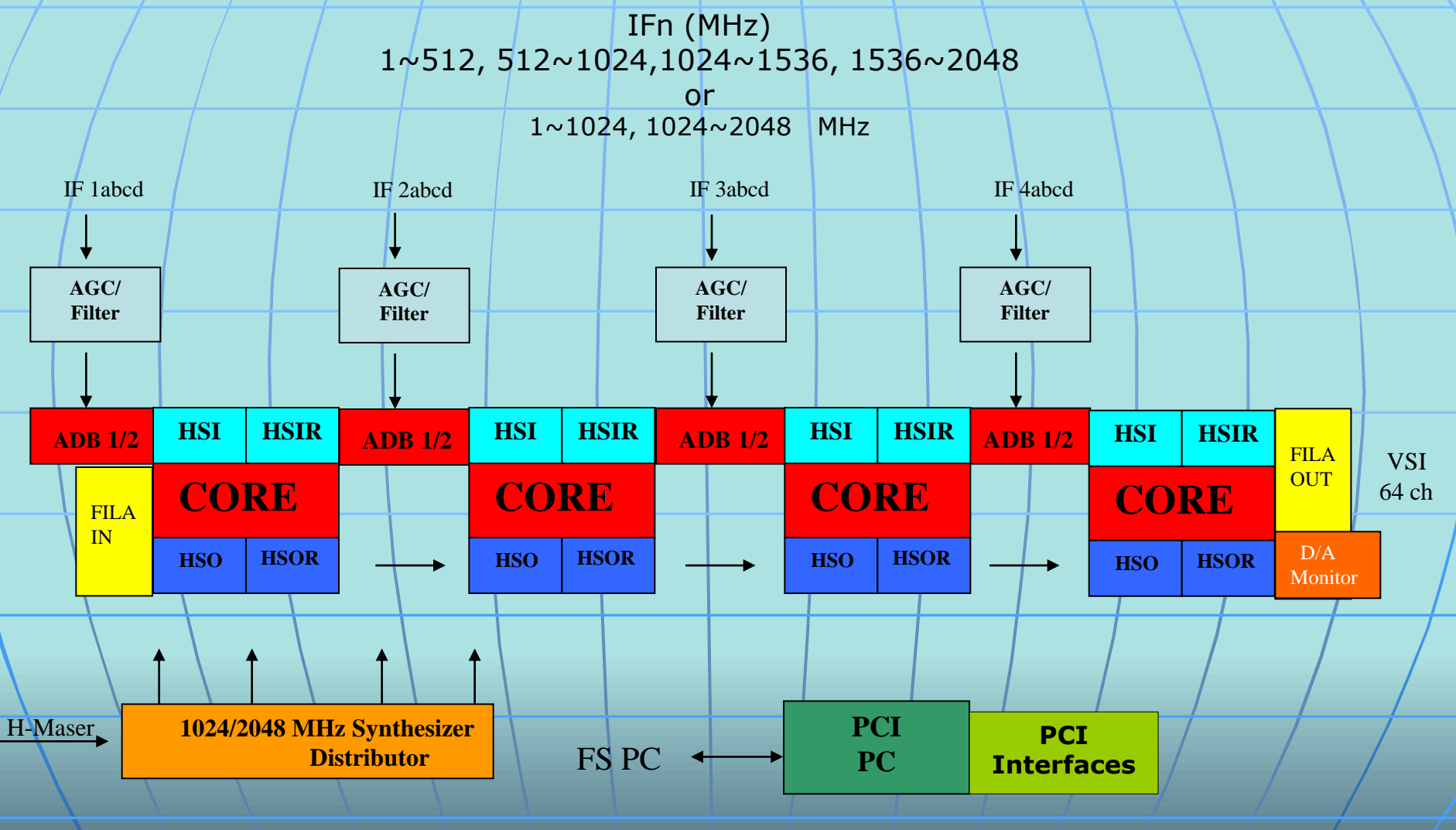

# **Review of the System Components**

- **Analog Conditioning Module**
- Analog-Digital Converter (ADBoard1 ADBoard2)
- Data Processing (CoreBoard2)
- Connection and Service (FiLaIN/OUT FiLa10G) Timing and Clock (CaT1/2 – Clock and Timing Boards)
	- Computer Control (PCSet)

## **ADBoard1**

### **Analog to Digital Converter**

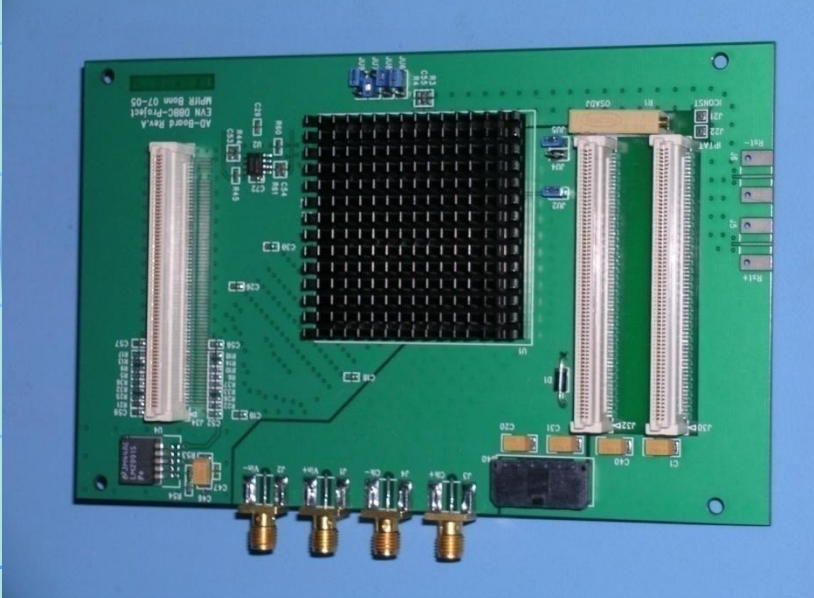

**Max Sampling clock single board: 1.5 GHz Analog input: 0 - 2.2 GHz Max Istantaneous Bandwidth in Real Mode: 750 MHz**

**Max Istantaneous Bandwidth in Complex Mode: 1.5 GHz**

**Output Data: 2 x 8-bit @ ¼ SClk DDR**

## **ADBoard2**

### **Analog to Digital Converter**

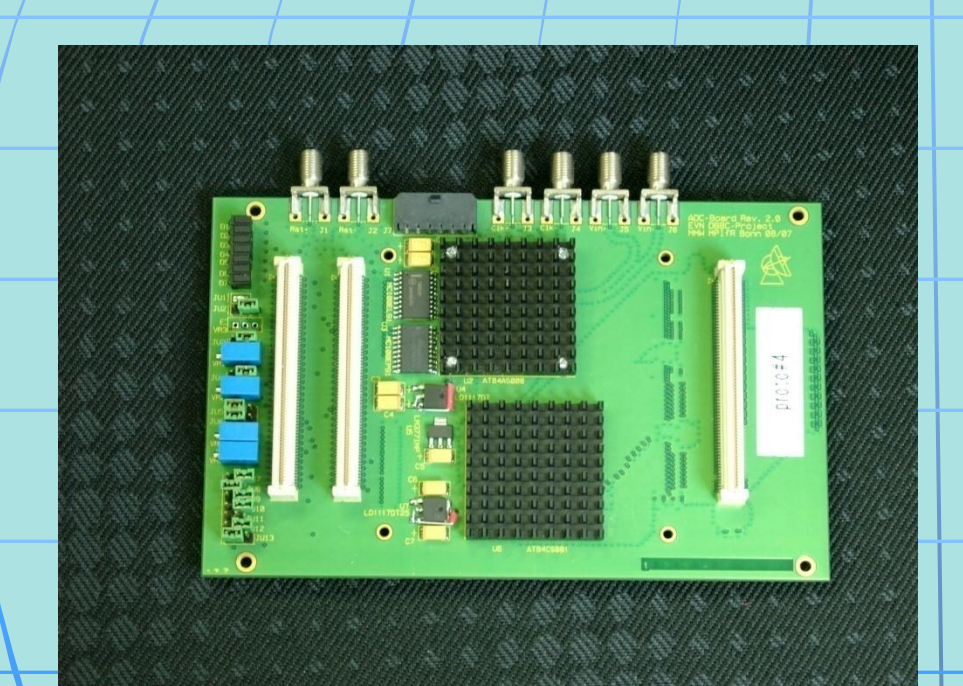

**Analog input: 0 – 3.5 GHz**

**Max Sampling clock single board: 2.2 GHz**

**Max Istantaneous Bandwidth in Real Mode: 1.1 GHz**

**Max Istantaneous Bandwidth in Complex Mode: 2.2 GHz**

**Output Data: 2 x 8-bit @ ¼ SClk DDR 4 x 8-bit @ 1/8 SClk DDR**

**Piggy-back module support for 10-bit output and connection with FiLa10G board.**

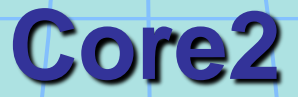

### **Basic processing unit**

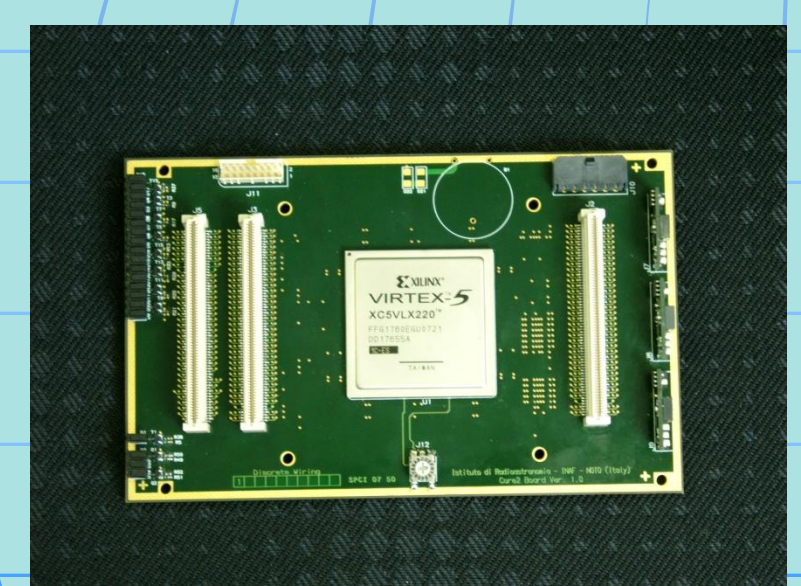

**Input Rate: (4 IFs x 2 bus x 8 bit x SClk/4 DDR) b/s (2 IFs x 4 bus x 8 bit x SClk/8 DDR) b/s More…**

**Typical Output Rate: (64 ch x 32-64-128) Mb/s**

**Es. Digital Down Converter: 1 CoreBoard2 = 4 BBC Programmable architecture**

**Max Input/Output Data Rate 32.768 Gbps**

## **FiLa Board**

### **Connection and Service**

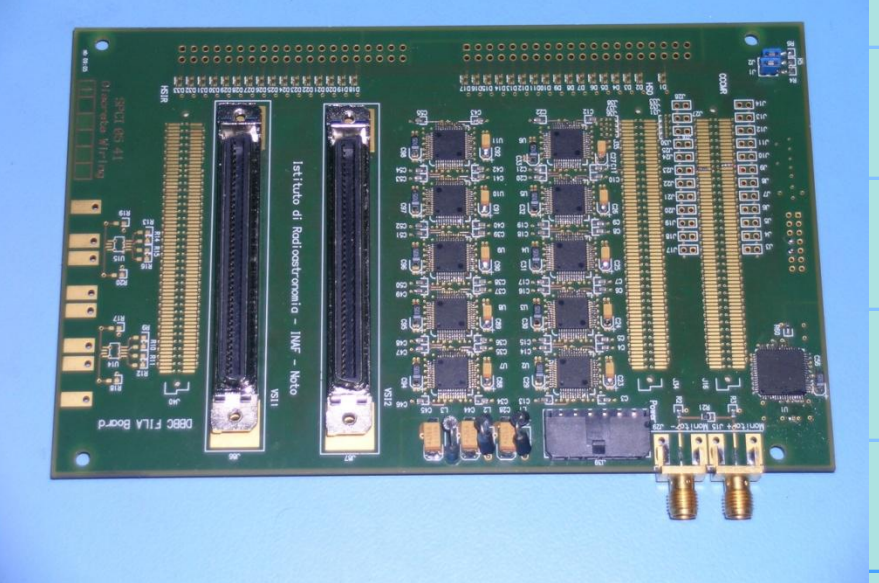

### **First and Last board in the stack**

### **First:**

**Communication Interface JTAG Programming Channel 1PPS Input**

**Last: 2 VSI Interfaces DA Converter 1PPS Monitor Out 80Hz Continuous Cal Out**

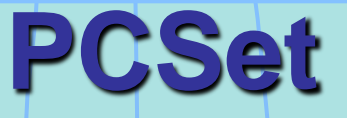

**FPGA device configuration through USB – JTAG interface**

**Communication with 32-bit bus for CoreBoards register setting, total power measurement, statistics of the state, single channel automatic gain control, etc.**

**Communication with Conditioning Modules for IF total power measure, automatic gain control, registers control**

**Field System interface through a network connection**

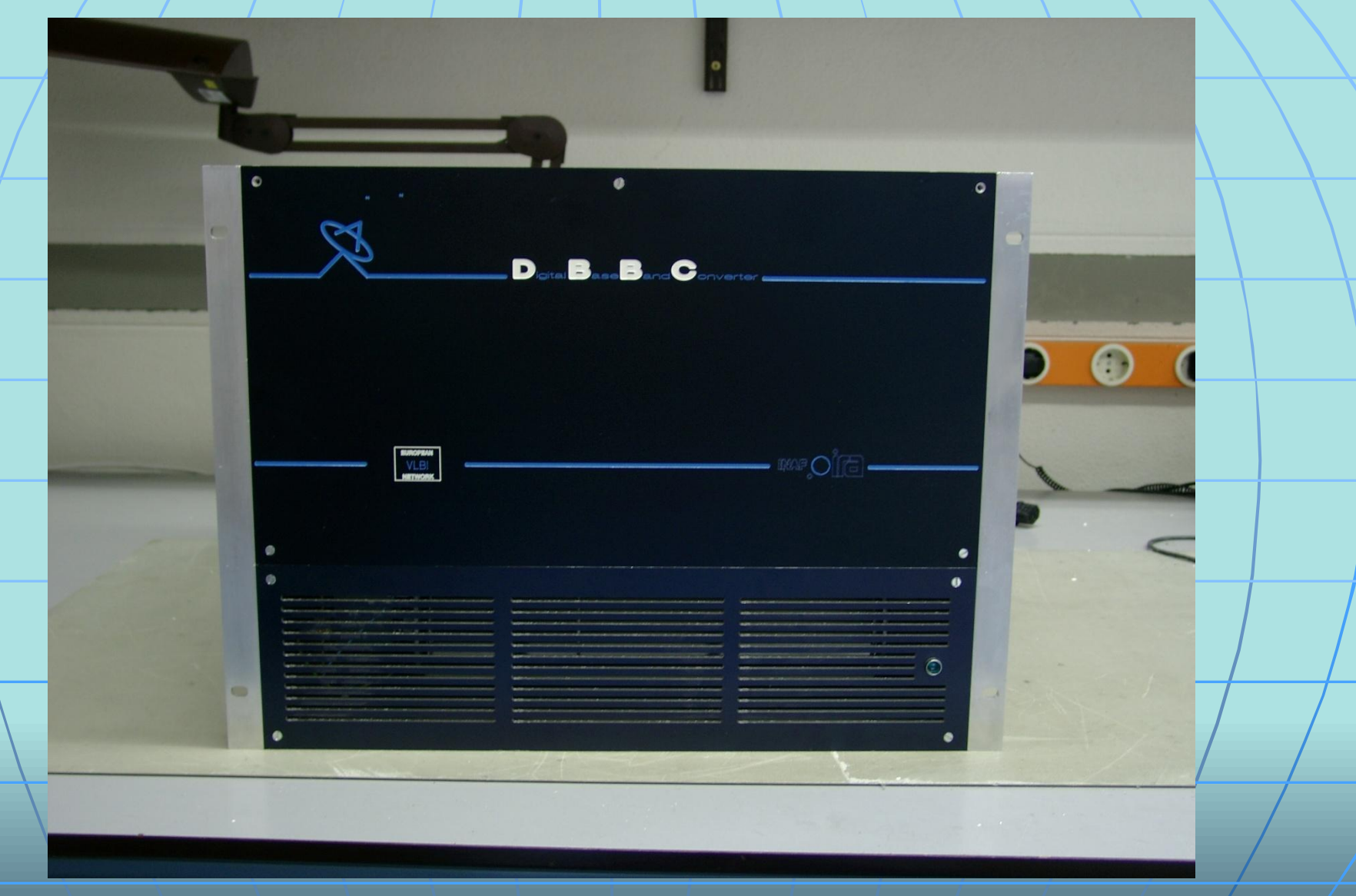

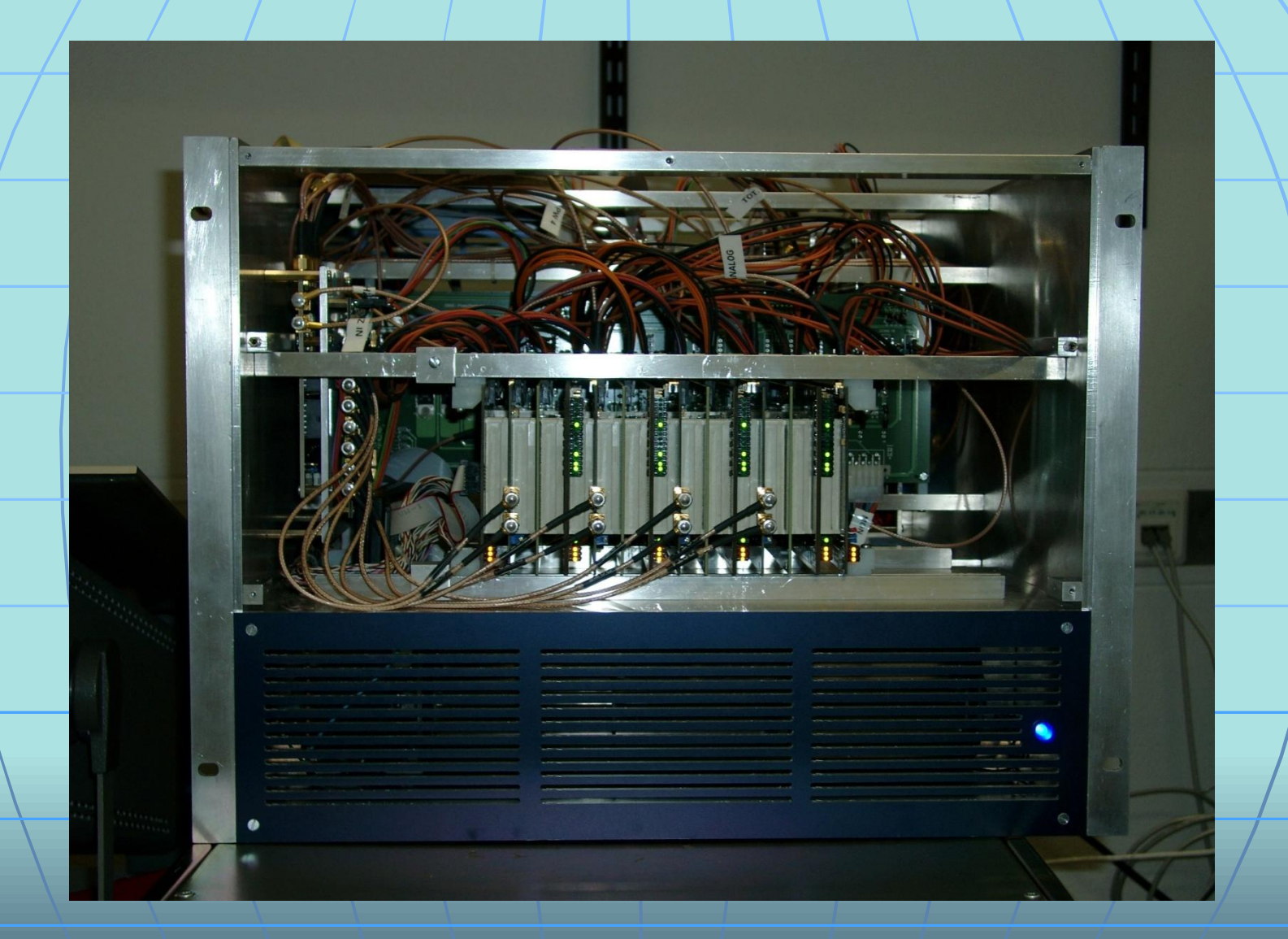

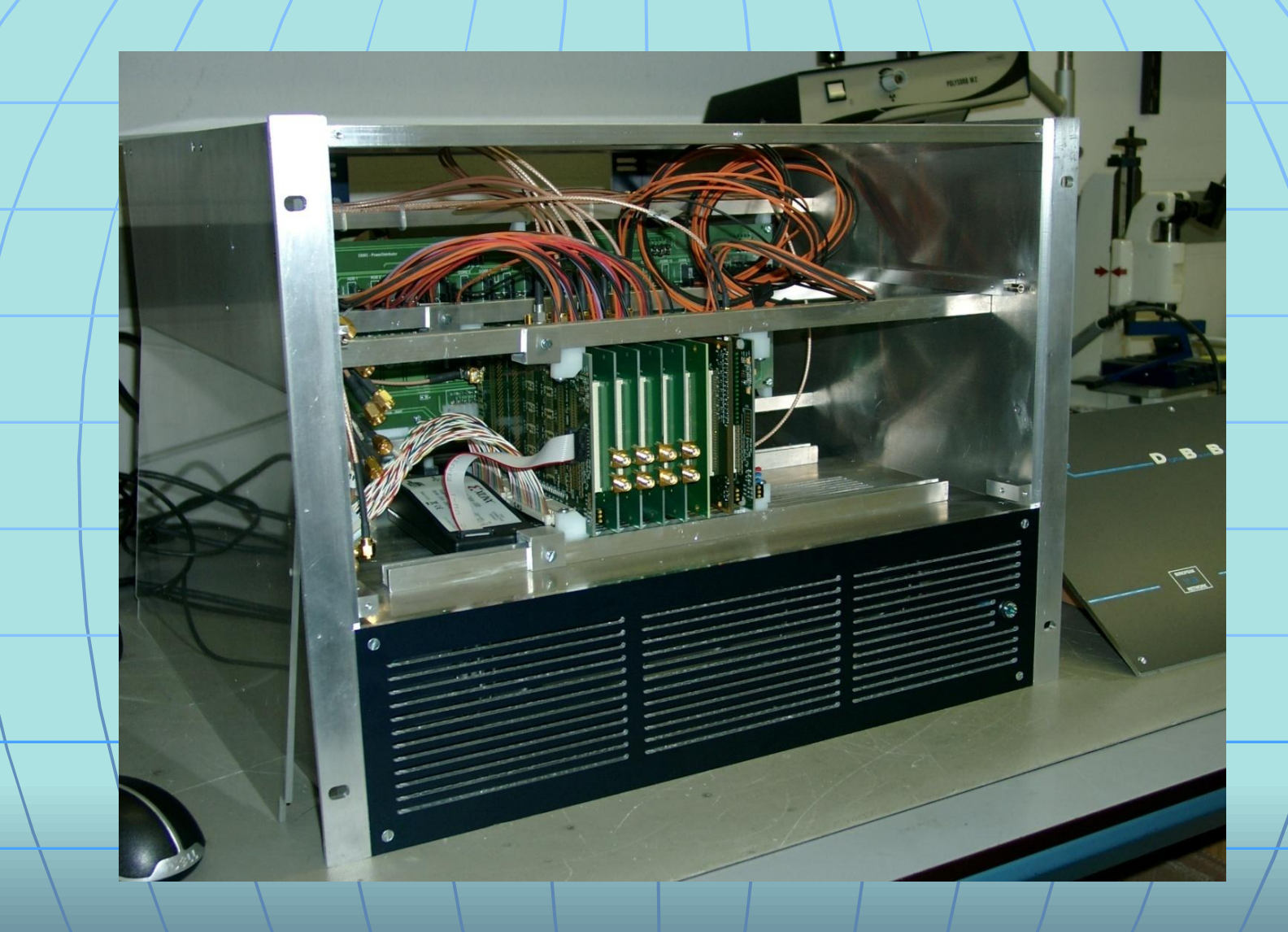

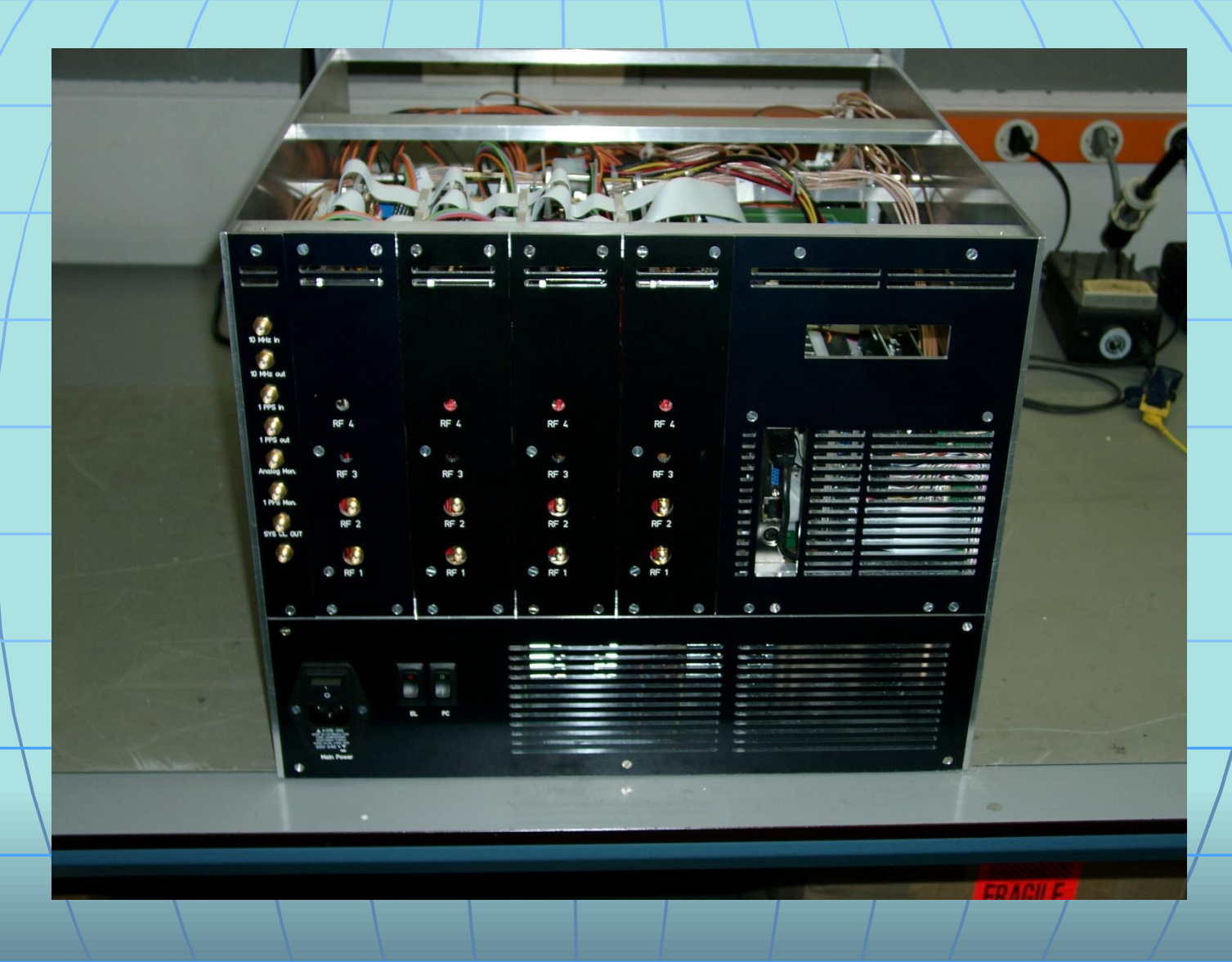

### **Different Functionalities Available**

- **Digital Down Converter (DDC)**
- **Polyphase Filter Bandpass converter(PFB)**
- **Spectrometers**

### **General Features**

- **4 RF/IF Input from 16 (4x4) in a range up to 2.2 (3.5) GHz**
- **Four polarizations or bands available for a single group of 64 output data channel selection (2 VSI output connectors with 1 or 2 Gb/s each)**
- **Output from the stack to FiLa10G ethernet card as 4x2Gbps**
- **1024/2048 MHz sampling clock frequency**
- **DDC: tunable, channel bandwidth between 1 MHz and 16 MHz, U&L, Continuous cal with 80 Hz synchronization, mode 'astro', 'geo', w-astro',' test'**
- **(on VSI binary counter pattern, next revision added MK5 TVG injection)**
- **PFB:** fixed tuning, channel bandwidth 32 MHz, all U or L depending on the **Nyquist zone, (next revision VSI test mode injection)**
- •**Additional Instrumentation (spectrometers)**

# **Digital Down Conversion to Base Band of Independent Channels**

A

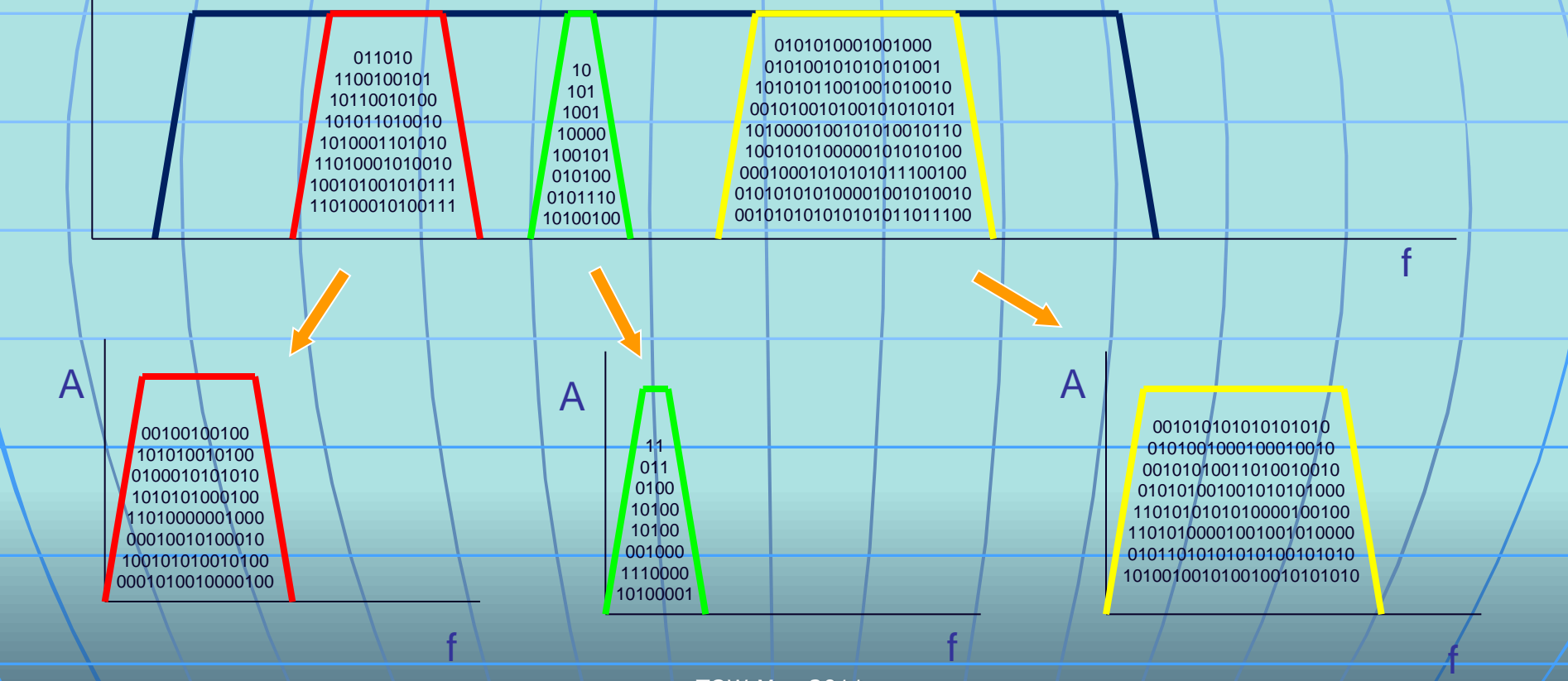

# **PFB Conversion to Base Band**

A

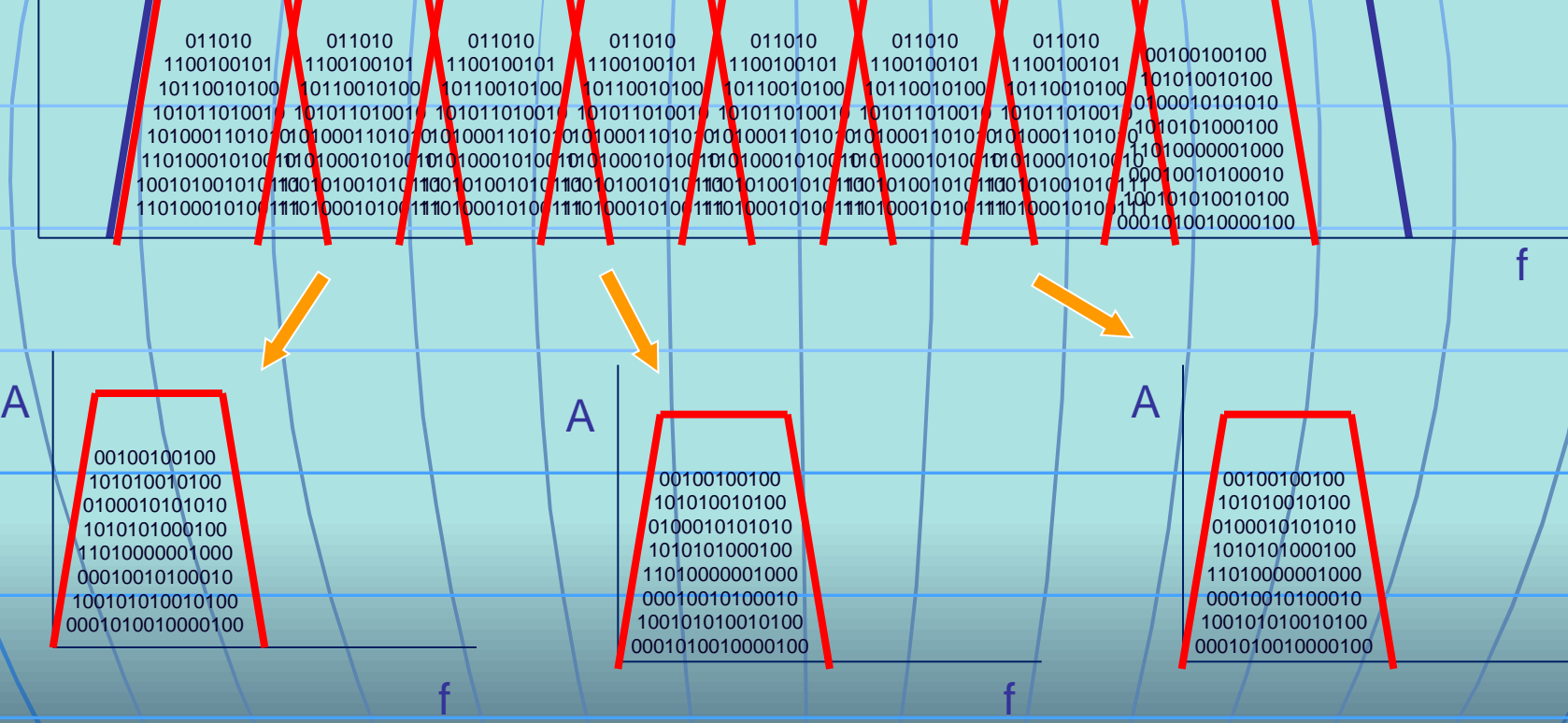

TOW May 2011

f

# FiLa10G

**10G Optical Fiber Ethernet Board**

 **Triangle connection between HSI (DBBC fast sampled data bus) – VSI – 10Gb link**

**It can be placed either at the beginning of the chain or at the end - MK5C**

**Piggy-back board for ADB2**

## **Connection examples**

### **2 x VSI --> MK5C**

1 2 x VSI --> MK5C & MK5B  $2xVSI \rightarrow$  FILA10G  $---$  MK5C  $2xVSI$   $\rightarrow$  FILA10G  $\rightarrow$  MK5C MK5B/B+

TOW May 2011

MK5B/B

## **Connection examples**

### $\rightarrow$  2 x VSI +-> Network

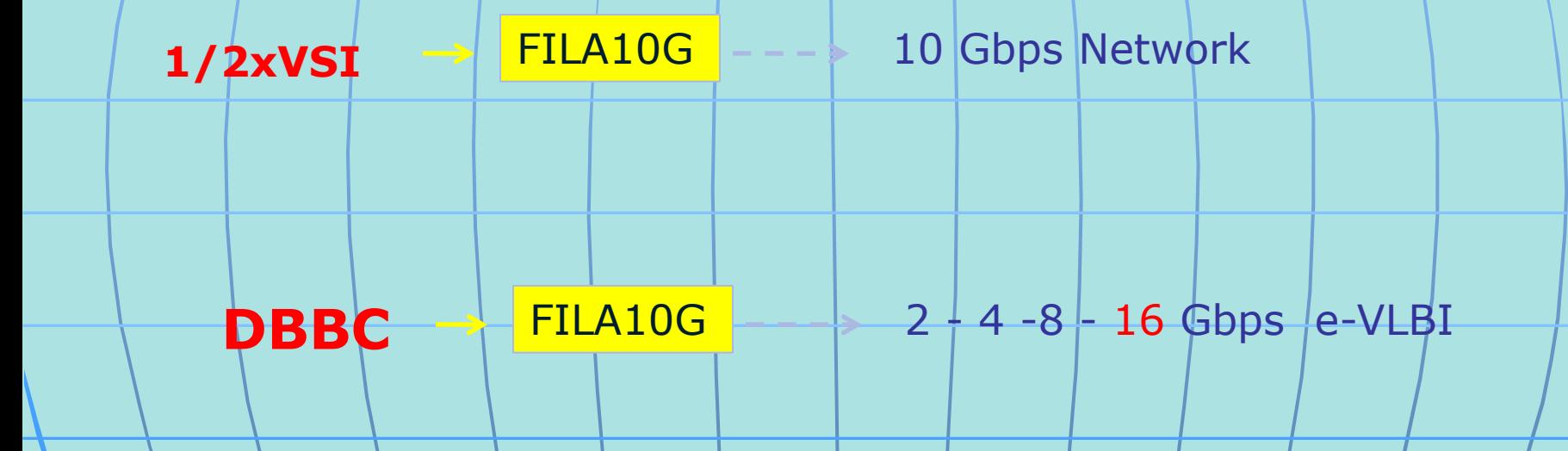

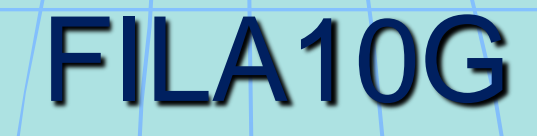

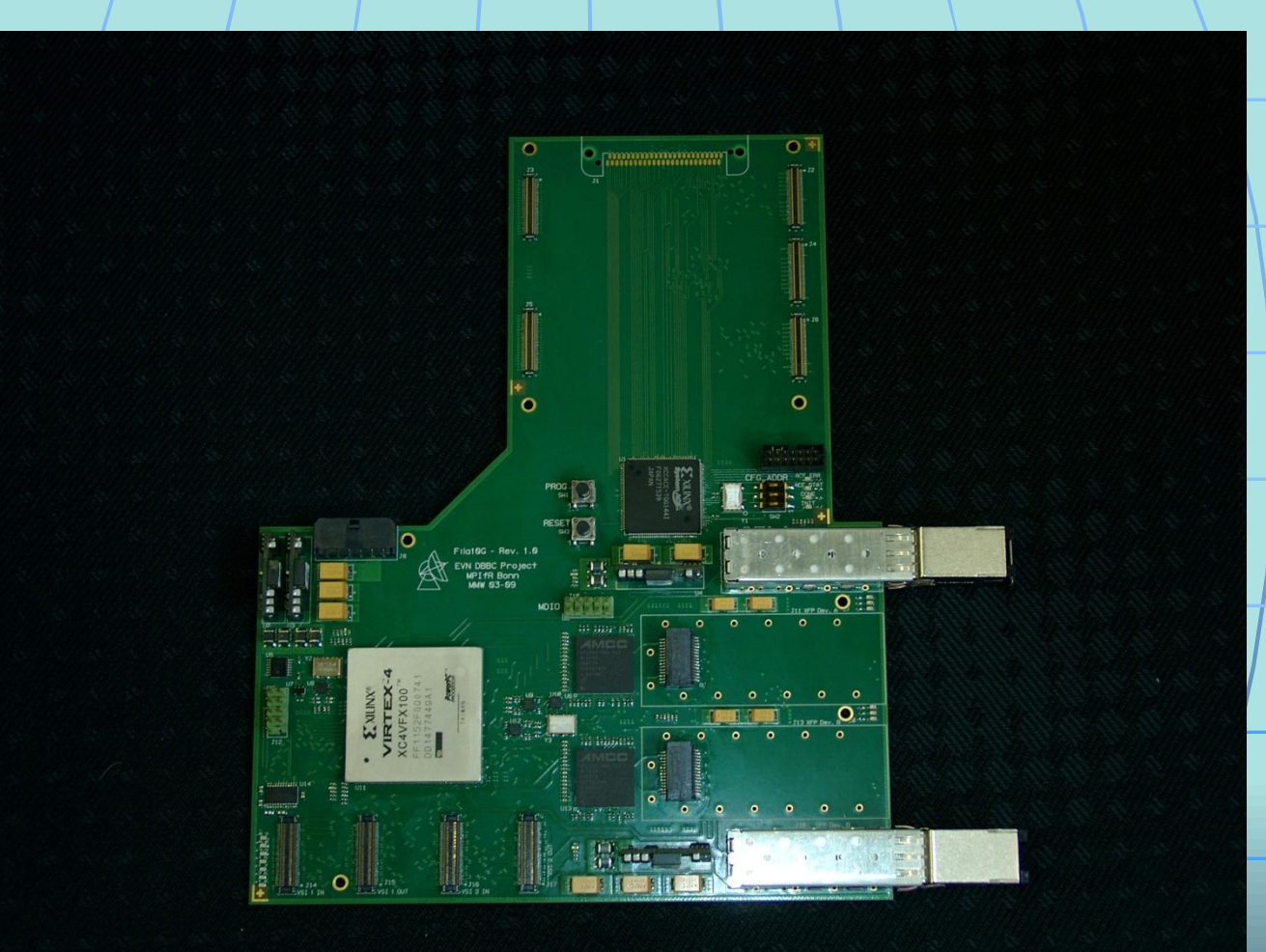

# FILA10G and ADB2

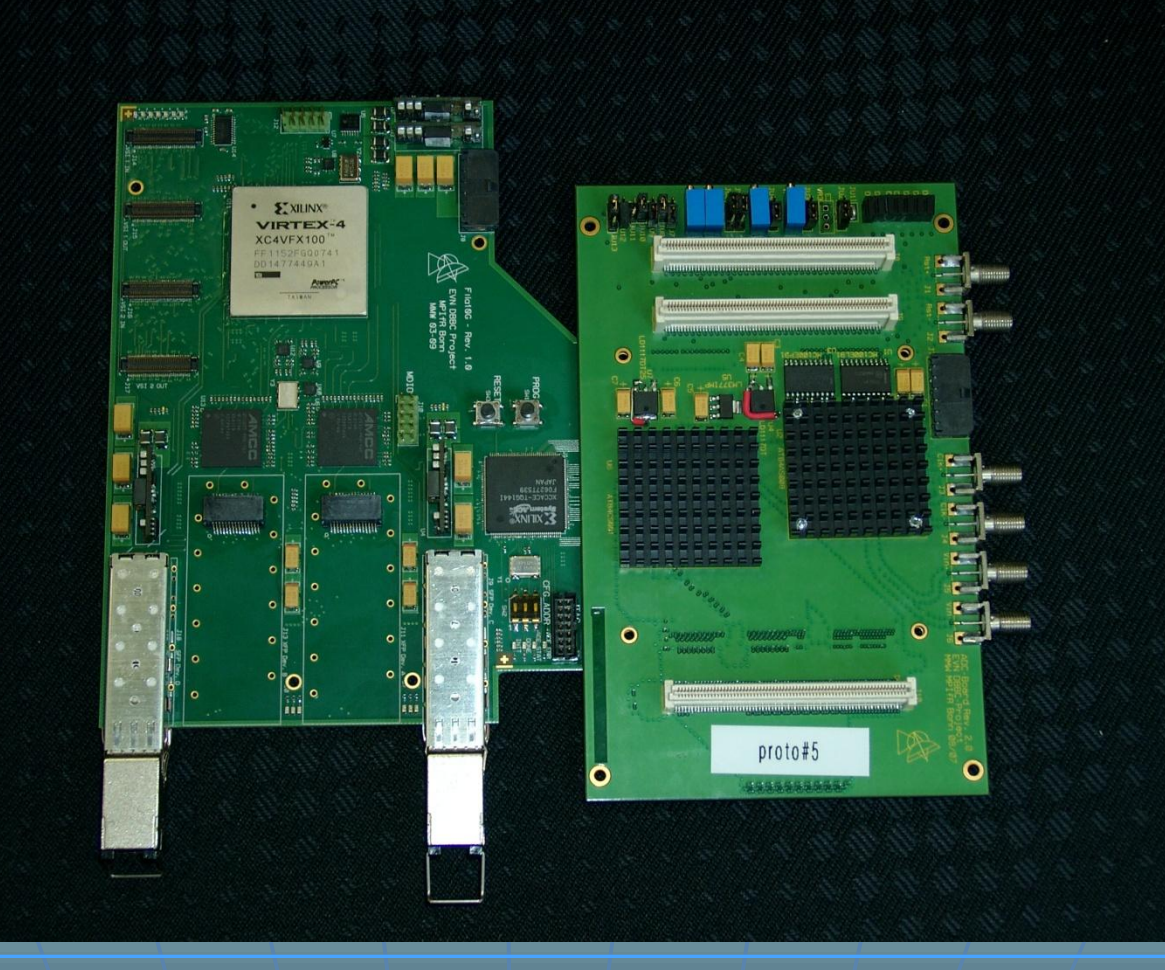

# FILA10G and GLAPPER

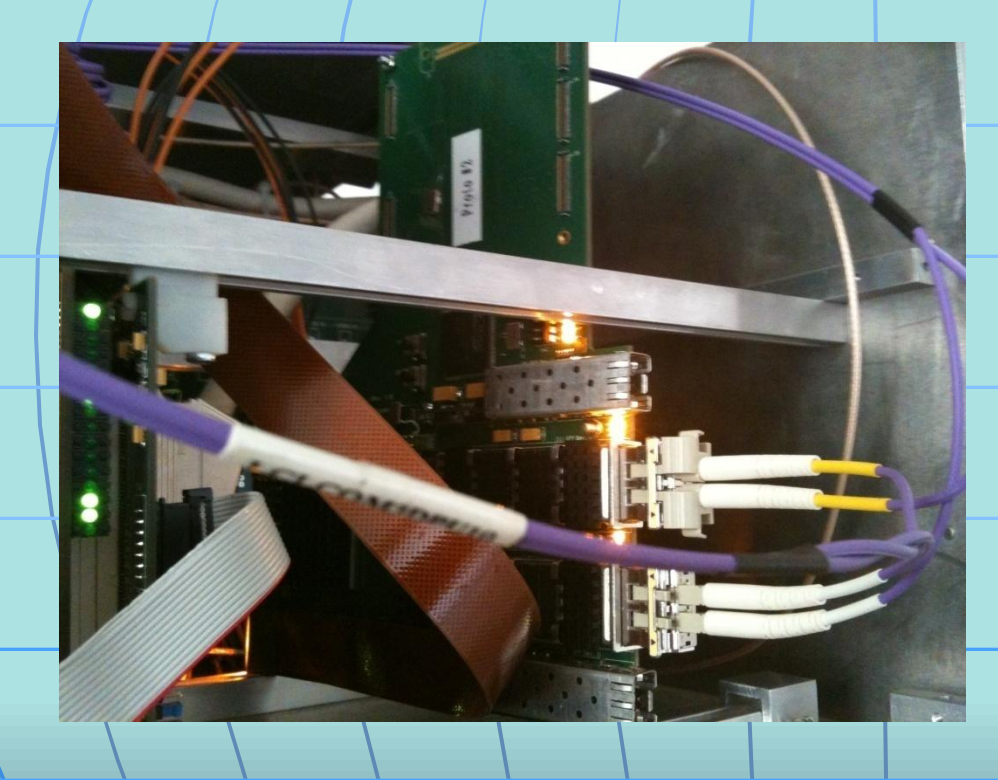

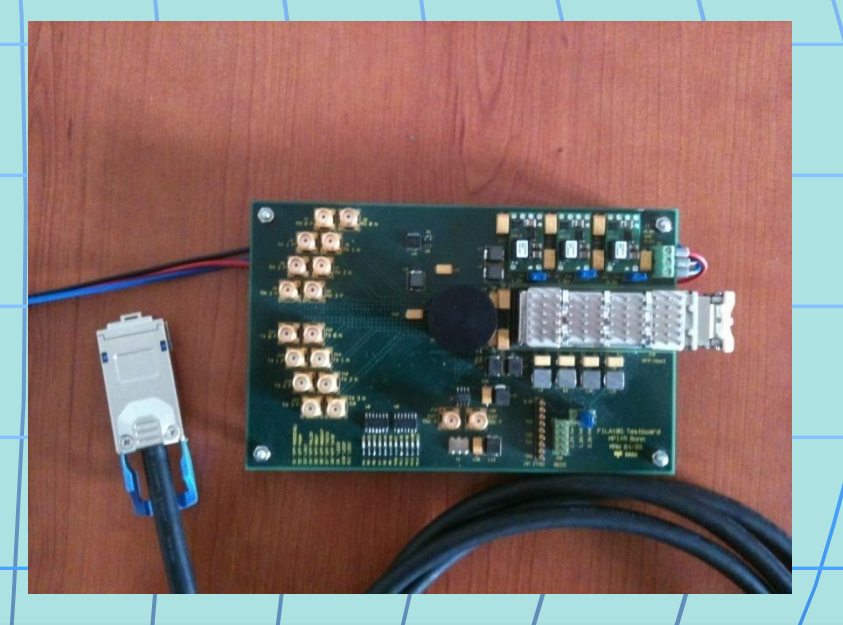

# **Software**

 **General: c:\DBBC\bin\clock1024.exe (CAT2 1024) c:\DBBC\bin\clock2048.exe (CAT2 2048) c:\DBBC\bin\ad9858.exe (CAT1) c:\DBBC\bin\DBBC client.exe**

 **DDC : c:\DBBC\bin\DBBC Control.exe c:\DBBC\_conf\dbbc\_config\_file.txt c:\DBBC\_conf\FilesDBBC\dbbc2.bit**

**PFB: c:\DBBC\bin\DBBC poly16 complete.exe c:\DBBC\_conf\dbbc\_poly\_config\_file.txt c:\DBBC\_conf\FilesDBBC\poly\_dbbc.bit**

# Software on socket

 **DDC : c:\DBBC\bin\DBBC Control net.exe (server) c:\DBBC\_conf\dbbc\_config\_file.txt c:\DBBC\_conf\FilesDBBC\dbbc2.bit**

 **PFB: c:\DBBC\bin\DBBC Control poly16 net.exe (server) c:\DBBC\_conf\dbbc\_poly\_config\_file.txt c:\DBBC\_conf\FilesDBBC\poly\_dbbc.bit**

## In development

 **512 MHz DDC out tunable 32MHz 1 GHz DDC out tunable 32MHz 1 GHz Parallel Polyphase Filterbank (31ch x 32 MHz) 512 MHz SB (single band 16tr@64MHz 2bit) 1 GHz SB (single band 32tr@64MHz 2bit) Spectrometer 4x512MHz, 32768 total # bin Spectropolarimeter**

#### **DBBC2 DDC Command Set (ver 06. 04.11)**

#### **Description**

This document describes the basic commands the DBBC is able to recognize with the control console. The structure and the meaning of the different commands is Field System based, so to simplify the dialogue with the FS and minimize efforts on the FS side. Any commands sent to the interpreter from the DBBC console is then similar to the command sent from the Field System environment. Similarly output information issued by any command are reported in FS style.

Syntax check included

#### *DDC Standard commands*

#### **DBBCnn = freq, IF, bwdU, bwdL**

where

 $nn \Rightarrow 01, \ldots, 16$  indicates the number of bbc;

freq  $\Rightarrow$  is the base band frequency in MHz, in the range 0010.000000 -2,200.000000;

IF  $\Rightarrow$  A or B or C or D. Any Core2 is connected to a band in the standard communication so this value is only informative.

bwdU  $\Rightarrow$  band width of the upper side, in MHz;

bwdL  $\Rightarrow$  band width of the lower side, in MHz;

bwdL and bwdU are always the same in a single bbc.

#### **DBBCnn**

reports the setting of the bbc nn,

DBBCnn/freq,IF,bwdU,bwdL,tpint, gainctrl, gainU, gainL, tpU/calon, tpL/calon, tpUcaloff, tpLcaloff

freq  $\Rightarrow$  is the base band frequency in MHz, in the range 0010.000000 -2,200.000000;

IF  $\Rightarrow$  A or B or C or D. Any Core2 is connected to a band in the standard communication so this value is only informative.

bwdU  $\Rightarrow$  band width of the upper side, in MHz;

bwdL  $\Rightarrow$  band width of the lower side, in MHz;

tpint  $\Rightarrow$  tp integration time, always 1s

 $q$ gainctrl  $\Rightarrow$  agc | man, manual is set with 'dbbcgain' command

 $gainU \Rightarrow USB$  gain;

 $gainL \Rightarrow LSB$  gain;

tpU/calon => USB total power, if cal is on during the 'on' period;

 $tpL/calon \implies LSB$  total power, if cal is on during the 'on' period;

tpUcaloff  $\Rightarrow$  USB total power, when cal is on during the 'off' period, otherwise 0;

tpLcaloff  $\Rightarrow$  LSB total power, when cal is on during the 'off' period, otherwise 0;

#### **DBBCIF(A,B,C,D) = input\_ch, attenuation, filter**

where

input  $ch \Rightarrow$  input channel of the four possible (1,2,3,4).

attenuation  $\Rightarrow$  the gain of the channel is set in manual mode if a number is indicated in the range 0 - 32 dB, step 0.5 dB. If AGC is indicated the gain is automatically set so to satisfy the optimal level for the analog to digital converter. If MAN is indicated automatic gain control is stopped.

filter=> 2 (10-512 MHz), 1 (512-1024 MHz), 3 (ext 1), 4 (ext 2)

#### **DBBCIF**

reports the settings of the IF x module.

DBBCIFx/ input ch, gain, attenuation, gainctrl, filter

input  $ch \Rightarrow$  input channel of the four possible (1,2,3,4);

attenuation  $\Rightarrow$  in the range 0 - 32 dB gainctrl  $\Rightarrow$  agc | man;

filter=> 2 (10-512 MHz), 1 (512-1024 MHz), 3 (ext 1), 4 (ext 2)

#### **DBBCFORM = VSI mode**

VSI mode  $\Rightarrow$  is the mapping of the 64 channels in the VSI1/2 interfaces. Possible predefined values are: GEO, ASTRO,WASTRO,TEST. If TEST is indicated an addition parameter is needed: 0 all VSI output are set to 0, 1 all VSI output are set to 1, tvg VSI output contain mk5b test vector, bin VSI output contain binary counter

#### **DBBCFORM**

reports the settings of the VSI output mapping.

VSImode  $\Rightarrow$  astro  $|$  geo.

#### **DBBCMON= bnn[u|l]**

set the Digital to Analog Channel source.

nn  $\Rightarrow$  01,02,..,16 indicates the number of bbc;  $u/l \Rightarrow$  upper or lower side band

#### **DBBCMON**

reports the Digital to Analog Channel source.

#### **PPS\_SYNC**

Synchronize to the external 1pps

#### **DBBCGAIN=dbbcnn,gainU,gainL**

Set the gain level

dbbcnn  $\Rightarrow$  1, 2, .., 16  $gainU \Rightarrow 0, 1, ..., 255$ , step 1 gainL  $\Rightarrow$  0,1, ..., 255, step 1 **DBBCGAIN**

Reports the gain settings.

#### **CONT\_CAL = status**

Continuous calibration noise diode activation at 80 Hz rate.

status  $\Rightarrow$  on| off

#### **CONT\_CAL**

Reports the status of the continuous calibration noise diode activation

#### **RECONF**

System reconfiguration.

#### **LOGFILE = mode**

If activated the command generates a log file in  $C$ : with a name reporting the activation time containing gain control and total power of the entire set of bbcs and IF modules.

#### **LOGFILE**

Reports log file activation status and name.

#### **LOAD = filename.txt (beta version)**

Load data settings.

#### *Service Commands*

#### **MAG\_THR =channel,[ correction]**

Magnitude threshold correction factor. It's set by default at 0.042 for 16 and 32 MHz bands and 0.0605 for the other bands. It can be slightly redefined for a finest correction.

correction => any real number, it's effective in a narrow range around the default value.

Reports the magnitude threshold correction factor settings for the channel specified.

#### **DBBCSTAT = bbcn, bit**

Statistics of the high states expressed in hex with respect to 0x7A12.

bbcn  $\Rightarrow$  bbc number, 1,2, , 16

 $bit \Rightarrow s \mid m$ , sign or magnitude bit selection.

#### **CALIBRATION**

Start calibration process and create output file in C:\YYYY-doyTHHMMSS-calib.txt

**VERSION** Print program version.

**END\_SERVER** End client and server programs.

**EXIT** End client program.

#### **DBBC2 PFB Command Set (ver 06. 04.11)**

Syntax check included

#### *PFB Standard commands*

#### $power = nn$

total power reading for a bank of 15 adjacent channels as produced by a single Core2 board.

 $nn \Rightarrow 1, \ldots, 4$  indicates the board number;

Reports the total power values for a PFB. reports the setting of the bbc nn,

#### **if(a|b|c|d)= input\_ch, attenuation, filter**

where

input\_ch  $\Rightarrow$  input channel of the four possible  $(0,1,2,3)$ .

attenuation  $\Rightarrow$  the gain of the channel is set in manual mode if a number is indicated in the range 0 - 63 dB, step 0.5 dB. If 'agc' is indicated the gain is automatically set so to satisfy the optimal level for the analog to digital converter. If 'man' is indicated automatic gain control is stopped.

filter=> 1 (10-512 MHz), 0 (512-1024 MHz), 2 (ext 1), 3 (ext 2)

#### **threshold=on|off**

Set thresholds

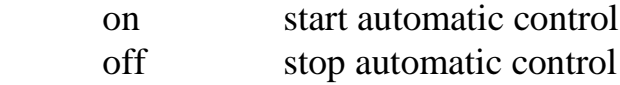

#### **mon= nn,ch**

set the Digital to Analog Channel source.

nn  $\Rightarrow$  1,2,3,4 board number  $ch \Rightarrow 1,2,..,15$  channel number

#### **sync**

Synchronize to the external 1pps

#### **cont\_cal = status (to be implemented)**

Continuous calibration noise diode activation at 80 Hz rate.

status  $\Rightarrow$  on| off

#### **configure**

System reconfiguration.

#### **calibration**

Start calibration process and create output file in C:\YYYY-doyTHHMMSS-calib.txt

#### **version**

Print program version.

#### **reset**

DCM reset

#### **reg\_read=board,reg**

Read register

board 1,..,4 board number reg register **reg\_write=board,reg,value**

Write register

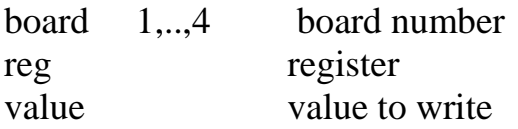

#### **end\_server**

End client and server programs.

#### **exit**

End client program.